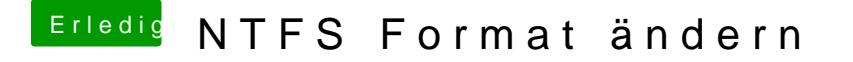

Beitrag von derHackfan vom 22. Juli 2017, 18:53

Du musst zuerst ein mal das richtige Unterforum finden da es sich bei de eine Anleitung handelt.

- Thread verschoben -